## Défis du jour :

[www.enmaternelle.fr](http://www.enmaternelle.fr)

1

 $\rightarrow$  Mémory des couvertures de Elmer : Voici un [mémory pour jouer sur l'ordinateur](http://materalbum.free.fr/memoryelmer/memI16.htm). Tu dois reconnaître les deux couvertures des albums qui sont les mêmes.

 $\rightarrow$  Puzzle de la couverture :

Voici [un jeu sur l'ordinateur](http://materalbum.free.fr/puzzle%20elmer/puzzleG.htm?nbMorcLig=%273%27;nbMorcCol=%273%27). Tu dois mettre les morceaux du puzzle au bon endroit.

### $\rightarrow$  Algorithme d'Elmer :

La maîtresse a fait des bêtises, elle s'est trompée plusieurs fois sur la page 2 en préparant son travail, il reste des éléphants blancs !

Peux tu l'aider en indiquant la couleur de l'éléphant qu'il faudrait mettre sur l'éléphant blanc pour que la suite continue sur chaque ligne ?

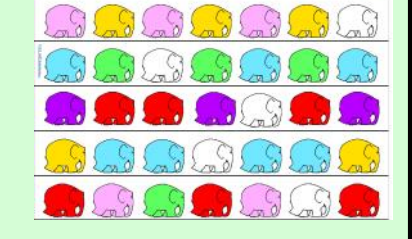

Tu peux toi aussi t'entraîner à faire des lignes avec plusieurs objets en les alternant comme la maîtresse avec les éléphants, fais le et envoie moi une photo.

# → <u>les animaux de [l'histoire d'Elmer](https://vimeo.com/403645747) :</u><br>Connais-tu bien

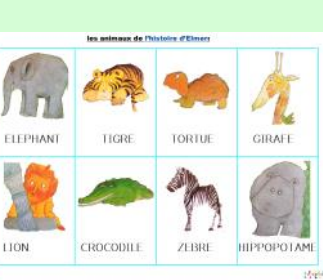

Connais-tu bien tous les animaux de l'histoire ? Regarde [page 3](#page-2-0) et nomme les. Regarde [cette vidéo,](https://youtu.be/clY3DqQsuJ8) écoute les cris des animaux et devine quel animal c'est. Tu peux faire pause sur la vidéo, après le cri de l'animal pour réfléchir.

#### Algorithme d'Elmer :

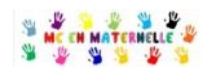

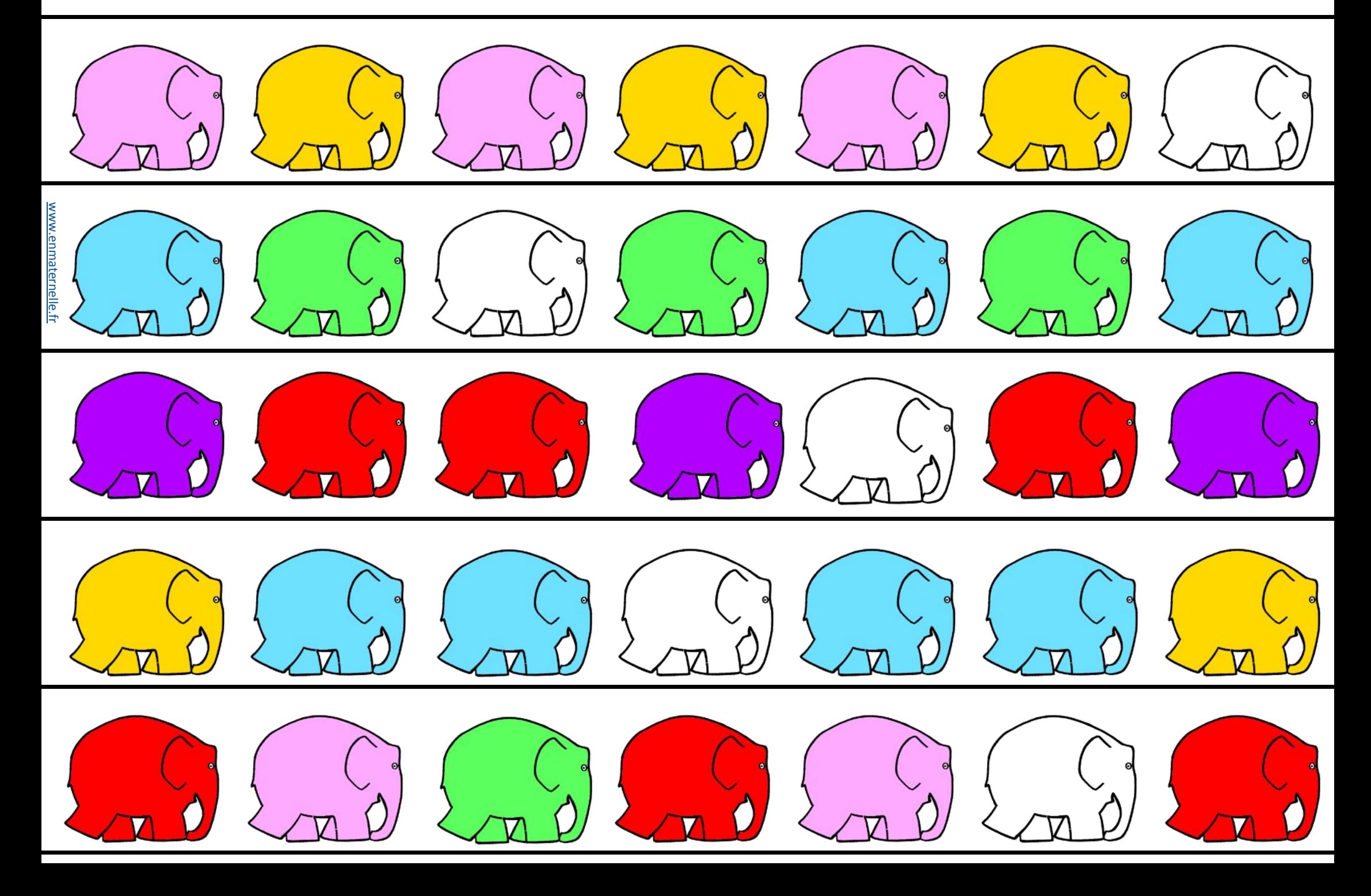

### les animaux de [l'histoire d'Elmer](https://vimeo.com/403645747):

<span id="page-2-0"></span>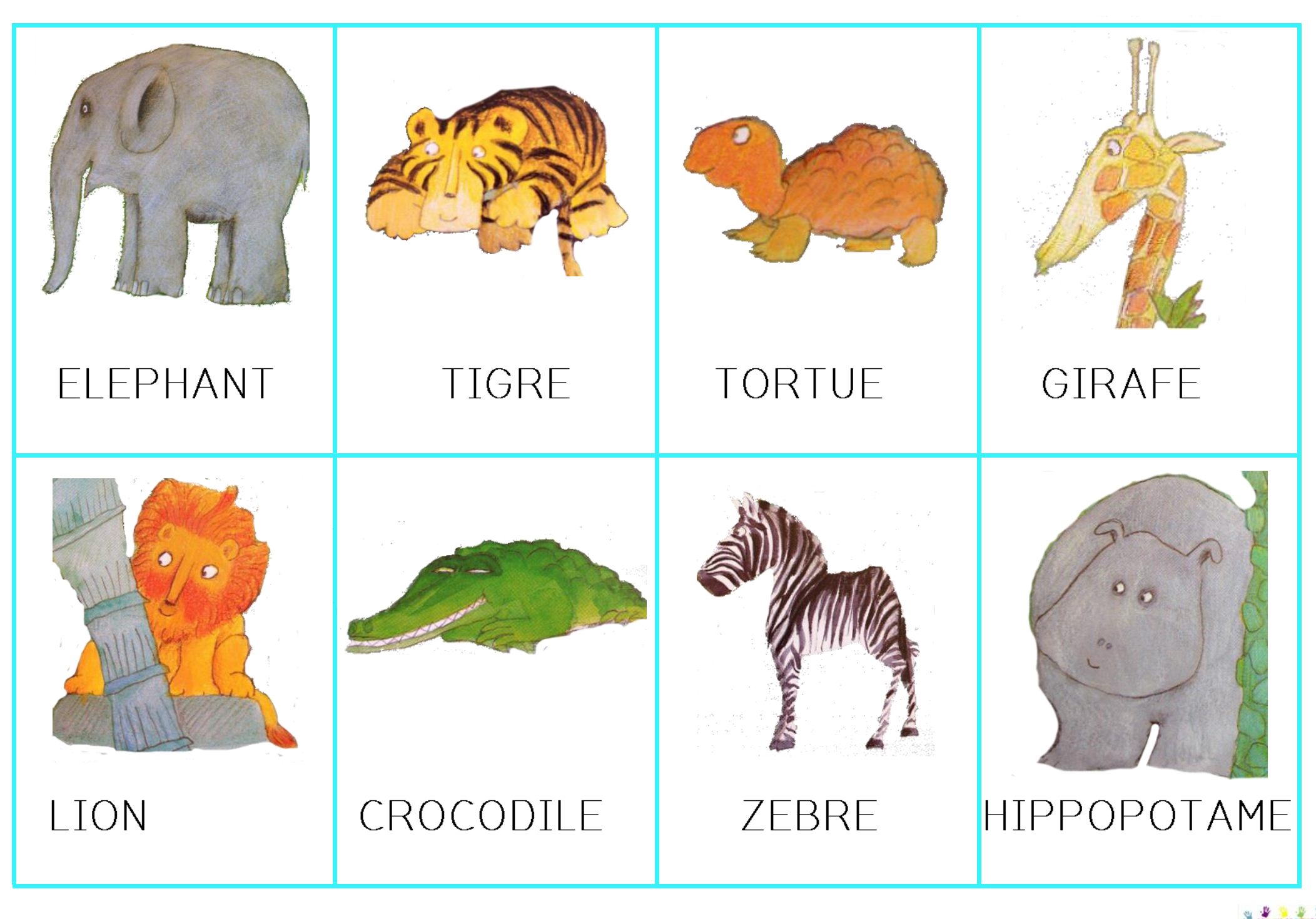